At first we need a grid as an overlay to calculate the coordinates for the polygon. To get proper coordinates we define the x-unit as mm and the y-unit as \baselineskip

We have a columnwidth of 8mm and a \tabcolsep of 2mm. For the x-unit we have to take the \tabcolsep twice, because it is the half column separation.

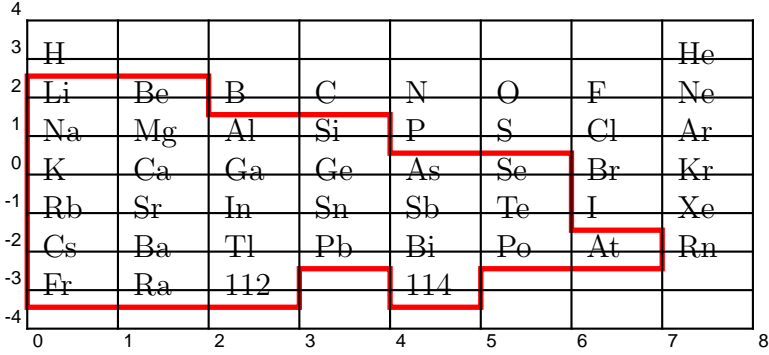

```
1 \quad \texttt{\&} \texttt{tabcolsep=2mm\%}2 \ \log \text{xunit} = 12 \,\text{mm}, yunit = \baselineskip} %
3 \ begin { tabular }{*{8}{ p {8 mm }}}
4 H & & & & & & & He \\
5 Li & Be & B & C & N & O & F & Ne \\
6 Na & Mg & Al & Si & P & S & Cl & Ar \ \
7 K & Ca & Ga & Ge & As & Se & Br & Kr \\
8 Rb & Sr & In & Sn & Sb & Te & I & Xe\\
9 Cs & Ba & Tl & Pb & Bi & Po & At & Rn \\
10 Fr & Ra & 112& & 114& & &\\
11 \end{tabular}
12
13 \rput (0,3.5) {\psgrid [subgriddiv=0, gridlabels=7pt
     ](0, -4)(8, 4)
```
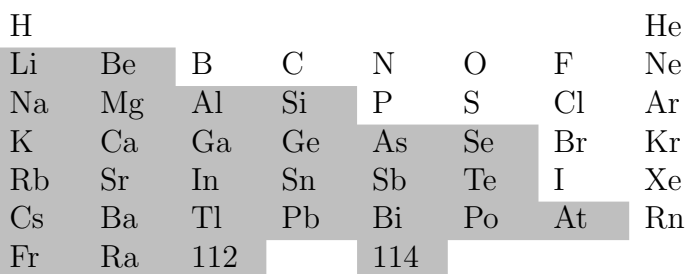

```
1 \quad \texttt{\&} \texttt{tabcolsep=2mm\%}2 \ \ \beta \3 \ pspolygon%
4 [ fillcolor= lightgray , fillstyle= solid , linestyle= none
       ]
(0, -3.3) (0, 2.7) (2, 2.7) (2, 1.7) (4, 1.7) (4, 0.7) (6, 0.7)6 (6, -1.3) (7, -1.3) (7, -2.3) (5, -2.3) (5, -3.3) (4, -3.3)7 \quad (4, -2.3) \quad (3, -2.3) \quad (3, -3.3)8 \ begin { tabular }{*{8}{ p {8 mm }}}
9 H & & & & & & & He \\
10 Li & Be & B & C & N & O & F & Ne \\
11 Na & Mg & Al & Si & P & S & Cl & Ar \\
12 K & Ca & Ga & Ge & As & Se & Br & Kr \\
13 Rb & Sr & In & Sn & Sb & Te & I & Xe \\
14 Cs & Ba & Tl & Pb & Bi & Po & At & Rn \\
15 Fr & Ra & 112& & 114& & &\\
16 \end{tabular}
```
H He Li Be B C N  $\Phi$  F Ne Na Mg Al Si P S Cl Ar K Ca Ga Ge As Se Br Kr Rb Sr In Sn Sb Te I Xe Cs Ba Tl Pb Bi Po At Rn Fr Ra 112 114

```
1 % 8 mm = 4 mm Width + 2\tabcolsep mit \tabcolsep=2 mm
2 \ tabcolsep=2 mm%
3 \ psset { xunit =8 mm , yunit =\ baselineskip}%
4 \quad \text{psline}[linecolor=red, linewidth=2pt](0,0.25)(8,0.25)%
5 \ \beta \psline [linecolor=red, linewidth=2pt] (5.5, -3.25)(5.5, 3.75) \%6 \begin{tabular}\{*{8}{ p {4mm}}}
7 H & & & & & & He \\
8 Li & Be & B & C & N & O & F & Ne \\
9 Na & Mg & Al & Si & P & S & Cl & Ar \\
10 K & Ca & Ga & Ge & As & Se & Br & Kr \\
11 Rb & Sr & In & Sn & Sb & Te & I & Xe\\
12 Cs & Ba & Tl & Pb & Bi & Po & At & Rn \\
```

```
13 Fr & Ra & 112& & 114& & &
14 \end{tabular}
15
16 %%% the following line only for viewing the
      coordinates
17 \quad \text{\%}\rput (0,3.5) {\psgrid [subgriddiv=0, gridlabels=7pt
     J(0, -4)(8, 4)
```

```
\int a \quad b \quad c \quad d \quad e\begin{bmatrix} \phantom{-} \\ \phantom{-} \\ \phantom{-} \end{bmatrix}a \quad b \quad c \quad d \quad ea \quad b \quad c \quad d \quad ea \quad b \quad c \quad d \quad ea \quad b \quad c \quad d \quad ea \quad b \quad c \quad d \quad e\setminus\frac{1}{\sqrt{2}}
```

```
1 \sqrt{2}2 \ begin { pmatrix }
3 a & b & c & d & e \\
4 a & b & c & d & e \\
5 a & b & c & d & e \\
6 \rnode{A}{a} & b & c & d & \rnode{B}{e}\\
7 a & b & c & d & d & e8 a & b & c & d & e
9 \end{pmatrix}
_{10} \]
11 \pcline [linecolor=red, nodesep = -0.5 em](A)(B)
```